# Package 'LW1949'

March 20, 2017

<span id="page-0-0"></span>Version 1.1.0

Date 2017-03-20

Title An Automated Approach to Evaluating Dose-Effect Experiments Following Litchfield and Wilcoxon (1949)

Author Jean V. Adams [aut, cre]

Maintainer Jean V. Adams <jvadams@usgs.gov>

**Depends**  $R$  ( $>= 3.3.2$ )

Imports MASS, mgcv, plotrix, tcltk, grDevices, graphics, stats, utils

Suggests magrittr, testthat, knitr, rmarkdown

Description The manual approach of Litchfield and Wilcoxon (1949) <http://jpet.aspetjournals.org/content/96/2/99.abstract> for evaluating dose-effect experiments is automated so that the computer can do the work.

License GPL

URL <https://github.com/JVAdams/LW1949>

BugReports <https://github.com/JVAdams/LW1949/issues>

LazyData TRUE

VignetteBuilder knitr

RoxygenNote 6.0.1

NeedsCompilation no

Repository CRAN

Date/Publication 2017-03-20 17:34:16 UTC

# R topics documented:

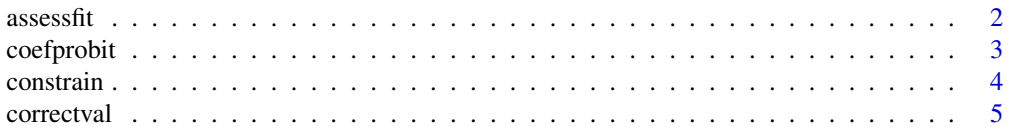

#### 2 assessfit

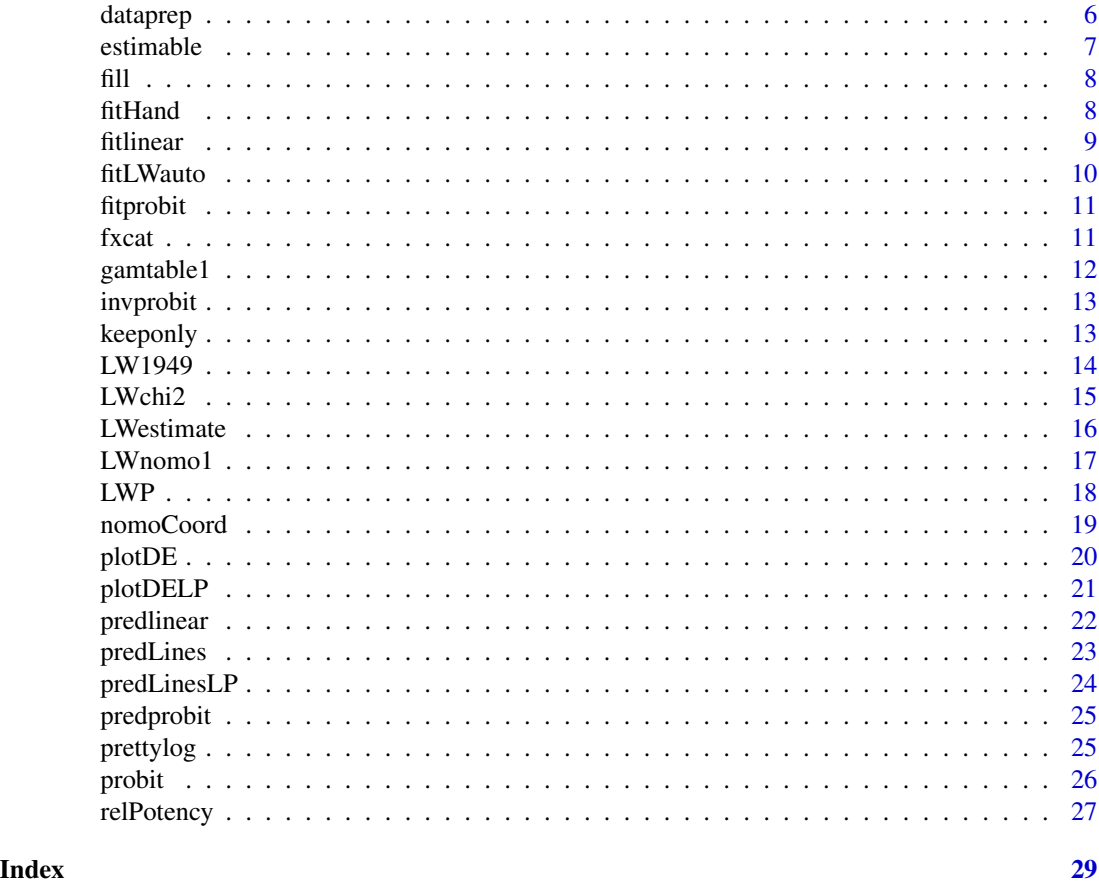

assessfit *Assess Fit of Dose-Response Curve*

# Description

Assess the fit of a dose-response curve using the chi-squared statistic. The curve is described by the intercept and slope of a straight line in the log dose vs. probit effect scale.

# Usage

```
assessfit(params, DEdata, fit = gamtable1(), simple = TRUE)
```
# Arguments

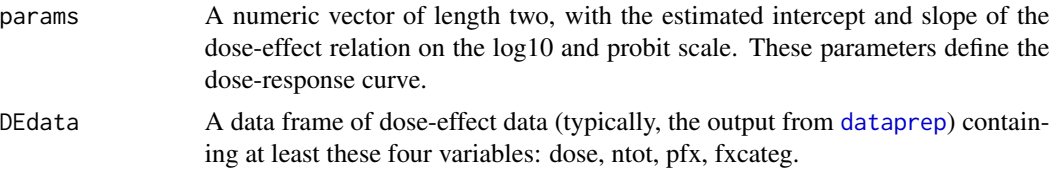

<span id="page-1-0"></span>

#### <span id="page-2-0"></span>coefprobit 3

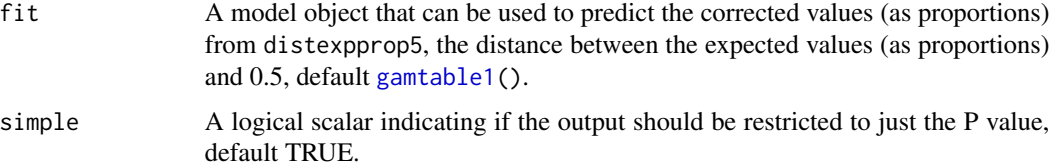

# Details

This function is used to find the dose-response curve that minimizes the chi-squared statistic measuring the distance between the observed and expected values of the response (the proportion affected). Following Litchfield and Wilcoxon (1949, steps B1 and B2), records with expected effects  $< 0.01\%$ or > 99.99% are deleted, and other expected effects are "corrected" using the [correctval](#page-4-1) function.

#### Value

If simple=FALSE, a list of length two. The first element, chi, is a numeric vector of length three: chistat, chi-squared statistic; df, degrees of freedom; and pval, P value. The second element, contrib, is a matrix of three numeric vectors the same length as obsn: exp, expected effects; obscorr, observed effects corrected; and contrib, contributions to the chi-squared.

If simple=TRUE, a numeric scalar, the chi-squared statistic (see details).

#### References

Litchfield, JT Jr. and F Wilcoxon. 1949. A simplified method of evaluating dose-effect experiments. Journal of Pharmacology and Experimental Therapeutics 96(2):99-113. [\[link\].](http://jpet.aspetjournals.org/content/96/2/99.abstract)

#### See Also

[LWchi2](#page-14-1) and [chisq.test](#page-0-0).

## Examples

```
conc <- c(0.0625, 0.125, 0.25, 0.5, 1)
numtested <- rep(8, 5)
nalive \leq c(1, 4, 4, 7, 8)mydat <- dataprep(dose=conc, ntot=numtested, nfx=nalive)
gamfit <- gamtable1()
assessfit(log10(c(0.125, 0.5)), mydat, simple=FALSE)
```
coefprobit *Calculate the Coefficients of a Probit Regression Fit*

# Description

Calculate the coefficients from a fitted probit regression model with confidence intervals.

#### <span id="page-3-0"></span>Usage

 $coefprobit(pfit, alpha = 0.05)$ 

#### Arguments

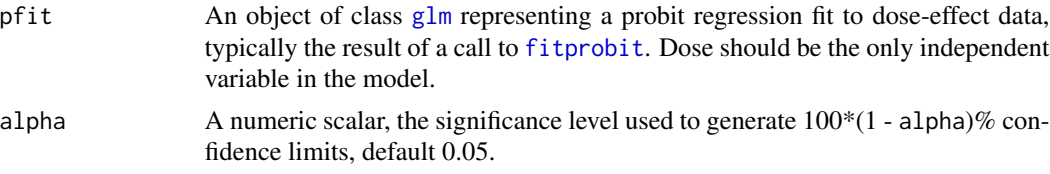

# Value

A numeric vector of length six, the intercept and slope of the dose-response curve, each with 100\*(1 - alpha)% confidence limits.

# Examples

```
toxdat <- data.frame(
dose=c(0.05, 0.0625, 0.125, 0.25, 0.5, 1),
ntot=rep(8, 6),
 nfx = c(0, 1, 4, 4, 6, 8)myfit <- fitprobit(toxdat)
coefprobit(myfit)
```
#### <span id="page-3-1"></span>constrain *Constrain Data to a Specified Range*

# Description

Constrain data to a specified range, assigning values from the specified range to those outside the range, typically for graphing purposes.

#### Usage

constrain(x, xrange)

#### Arguments

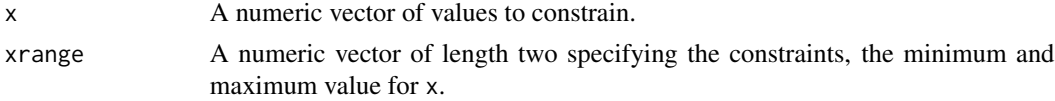

# Value

A numeric vector, the same length as x, in which the minimum constraint is assigned to values of x less than the minimum, and the maximum constraint is assigned to values of x greater than the maximum.

#### <span id="page-4-0"></span>correctval 5

# Examples

constrain(1:20, c(3, 19))

# <span id="page-4-1"></span>correctval *Predict the Corrected Proportional Effect*

# Description

Given an expected proportional effect, calculate the "corrected" proportional effect using a model fit of Litchfield and Wilcoxon's (1949) Table 1.

# Usage

correctval(val, fit)

#### Arguments

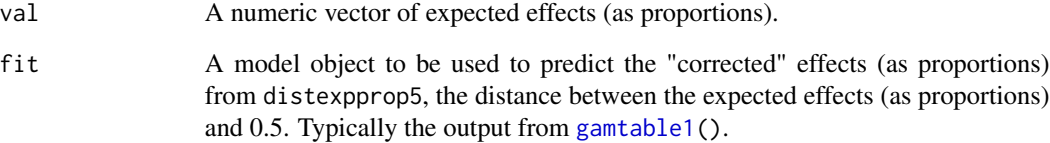

# Value

A numeric vector of corrected effects (as proportions), the same length as val.

# References

Litchfield, JT Jr. and F Wilcoxon. 1949. A simplified method of evaluating dose-effect experiments. Journal of Pharmacology and Experimental Therapeutics 96(2):99-113. [\[link\].](http://jpet.aspetjournals.org/content/96/2/99.abstract)

```
gamfit <- gamtable1()
correctval(c(0.37, 0.5, 0.63), gamfit)
```
<span id="page-5-1"></span><span id="page-5-0"></span>

Prepare dose-effect data for evaluation.

#### Usage

```
dataprep(dose, ntot, nfx)
```
# Arguments

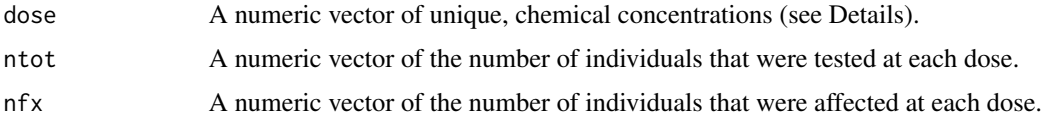

# Details

The input data are expected to be summarized by dose. If duplicate doses are provided, an error will be thrown.

#### Value

A data frame with eight columns (ordered by dose and proportion affected), seven numeric vectors and one logical vector:

- dose = chemical concentrations.
- ntot = the number of individuals that were tested at each dose.
- nfx = the number of individuals that were affected at each dose.
- rec = the record number corresponding to the input vectors dose, ntot, nfx.
- pfx = the proportion of individuals that were affected at each dose.
- log10dose = log transformed dose, log10(dose).
- $\bullet$  bitpfx = probit transformed proportional affected,  $\text{probit}(\text{pfx})$ .
- fxcateg = effects category: 0 for none affected, 100 for all affected, and 50 for other proportions affected.
- LWkeep = logical vector identifying records to keep for Litchfield and Wilcoxon (1949, step A1) method.

#### References

Litchfield, JT Jr. and F Wilcoxon. 1949. A simplified method of evaluating dose-effect experiments. Journal of Pharmacology and Experimental Therapeutics 96(2):99-113. [\[link\].](http://jpet.aspetjournals.org/content/96/2/99.abstract)

#### <span id="page-6-0"></span>estimable 7 and 7 and 7 and 7 and 7 and 7 and 7 and 7 and 7 and 7 and 7 and 7 and 7 and 7 and 7 and 7 and 7 and 7 and 7 and 7 and 7 and 7 and 7 and 7 and 7 and 7 and 7 and 7 and 7 and 7 and 7 and 7 and 7 and 7 and 7 and 7

#### Examples

```
conc <- c(0.0625, 0.125, 0.25, 0.5, 1)
numtested <- rep(8, 5)
nalive \leq c(1, 4, 4, 7, 8)dataprep(dose=conc, ntot=numtested, nfx=nalive)
```
estimable *Determine if a Dose-Effect Relation is Estimable*

#### Description

Determine if a dose-effect relation is estimable based on available data.

#### Usage

estimable(DEdata)

#### Arguments

DEdata A data frame of dose-effect data (typically, the output from [dataprep](#page-5-1)) containing at least two variables: dose, a numeric vector of chemical concentrations, and pfx, a numeric vector of proportional effects at each dose (see Details).

# Details

A dose-effect relation is defined to be estimable if and only if there are at least two test records and there is some (non-zero) variability in both the doses and the proportional effects. The input data are expected to be summarized by dose. If duplicate doses are provided, an error will be thrown.

#### Value

A logical scalar indicating if a dose-effect relation is estimable.

```
conc <- c(0.0625, 0.125, 0.25, 0.5, 1)
numtested <- rep(8, 5)
nalive \leq c(1, 4, 4, 7, 8)mydat <- dataprep(dose=conc, ntot=numtested, nfx=nalive)
estimable(mydat)
nalive2 \leq rep(4, 5)
mydat2 <- dataprep(dose=conc, ntot=numtested, nfx=nalive2)
estimable(mydat2)
```
Fill in missing values in a vector, using the last recorded value.

#### Usage

```
fill(x, resultWhen = rep(FALSE, length(x)))
```
# Arguments

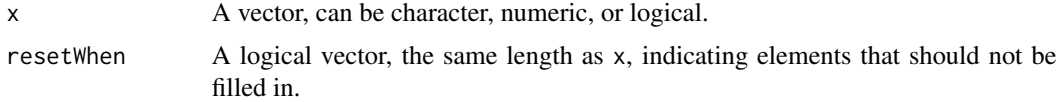

# Details

Similar to [na.locf](#page-0-0) in the zoo package, but works for "" in character vectors as well.

# Value

A vector the same length as x, with all NAs or ""s replaced by the last value for the vector. Note that and missing values at the beginning of the vector will not be replaced.

#### Examples

```
numvec <- c(NA, 1:5, NA, NA, NA, 10:12, NA)
newgroup <- c(1, 0, 0, 0, 1, 0, 0, 0, 1, 0, 0, 0, 0)
fill(numvec)
fill(numvec, newgroup)
charvec <- c("", letters[1:5], "", "", "", letters[10:12], "")
fill(charvec)
```
fitHand *Best Fit Using Estimated Expected Effects*

# Description

Use simple linear regression to describe a hand draw line fit to a dose-effect experiment.

#### Usage

fitHand(handDose, handPct)

<span id="page-7-0"></span>

#### <span id="page-8-0"></span>fitlinear 9

#### Arguments

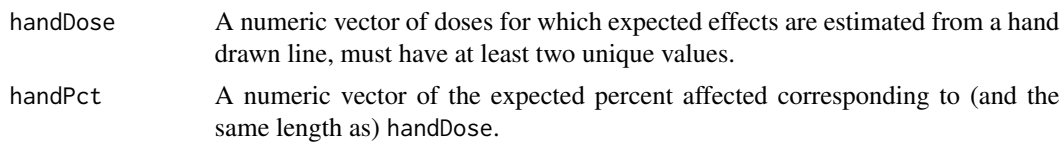

#### Value

A numeric vector of length two, the estimated intercept and slope of the dose-response curve on the log10-probit scale,

# Examples

```
d <- c(0.0625, 0.125, 0.25, 0.5, 1)
p <- c(9.5, 34, 67, 90.5, 98.6)
fitHand(handDose=d, handPct=p)
```
fitlinear *Determine Linear Regression Coefficients from Dose-Effect Data*

#### Description

Determine coefficients (intercept and slope) from dose-effect data using simple linear regression on the log10 dose vs. probit effect scale.

#### Usage

fitlinear(DEdata, constr =  $c(5e-04, 0.9995)$ )

# Arguments

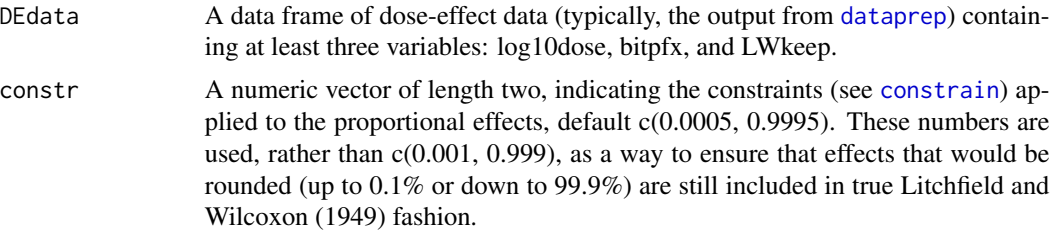

# Value

A numeric vector of length two, the estimated intercept and slope.

# References

Litchfield, JT Jr. and F Wilcoxon. 1949. A simplified method of evaluating dose-effect experiments. Journal of Pharmacology and Experimental Therapeutics 96(2):99-113. [\[link\].](http://jpet.aspetjournals.org/content/96/2/99.abstract)

## Examples

```
conc <- c(0.0625, 0.125, 0.25, 0.5, 1)
numtested \leq rep(8, 5)
nalive \leq c(1, 4, 4, 7, 8)mydat <- dataprep(dose=conc, ntot=numtested, nfx=nalive)
fitlinear(mydat)
```
<span id="page-9-1"></span>fitLWauto *Best Fit Using Litchfield and Wilcoxon Evaluation of Dose-Effect Experiments*

#### Description

Use optimization to describe the best fitting line to a dose-effect experiment following the methods of Litchfield and Wilcoxon (1949).

#### Usage

fitLWauto(DEdata)

# Arguments

DEdata A data frame of dose-effect data (typically, the output from [dataprep](#page-5-1)) containing at least eight variables: dose, ntot, nfx, pfx, log10dose, bitpfx, fxcateg, and LWkeep (see Details).

# Details

The input data are expected to be summarized by dose. If duplicate doses are provided, an error will be thrown.

#### Value

A numeric vector of length two, the estimated intercept and slope of the dose-response curve on the log10-probit scale,

# References

Litchfield, JT Jr. and F Wilcoxon. 1949. A simplified method of evaluating dose-effect experiments. Journal of Pharmacology and Experimental Therapeutics 96(2):99-113. [\[link\].](http://jpet.aspetjournals.org/content/96/2/99.abstract)

```
dose <- c(0.0625, 0.125, 0.25, 0.5, 1)
ntested \leq rep(8, 5)
nalive \leq -c(1, 4, 4, 7, 8)mydat <- dataprep(dose=dose, ntot=ntested, nfx=nalive)
mydat
fitLWauto(mydat)
```
<span id="page-9-0"></span>

<span id="page-10-1"></span><span id="page-10-0"></span>

Fit a probit regression to dose-effect data, using the log10 of the dose as the response.

#### Usage

fitprobit(dat)

# Arguments

dat A data frame of toxicity data, including at least three variables: dose (the concentration of the tested chemical), ntot (the number of individuals tested), and nfx (the number of affected individuals).

# Details

Only those rows with dose  $> 0$ , ntot  $> 0$ , and nfx  $>= 0$  are used in fitting the model.

#### Value

A an object of class [glm](#page-0-0).

#### Examples

```
toxdat <- data.frame(
dose=c(0.05, 0.0625, 0.125, 0.25, 0.5, 1),
 ntot=rep(8, 6),
 nfx = c(0, 1, 4, 4, 6, 8))fitprobit(toxdat)
```
fxcat *Define Effect Category*

# Description

Define three effect categories, 0 for none affected, 100 for all affected, and 50 for other proportions affected.

# Usage

fxcat(dat)

#### <span id="page-11-0"></span>Arguments

dat A data frame of toxicity data, including at least two variables: ntot (the number of individuals tested) and nfx (the number of affected individuals).

#### Value

An integer vector the same length as prob with categories of 0, 50, or 100.

#### Examples

```
toxdat <- data.frame(
 dose=c(0.0625, 0.125, 0.25, 0.5),
 ntot=rep(8, 4),
 nfx = c(0, 4, 6, 8)cbind(toxdat, fxcat(toxdat))
```
gamtable1 *Fit a smooth GAM to Table 1 of Litchfield and Wilcoxon (1949)*

#### Description

Fit a smooth GAM function to replace looking up values in Table 1 of Litchfield and Wilcoxon (1949).

#### Usage

gamtable1()

#### Details

Note that for an expected value of 37 Table 1 gives a corrected value of 9.4, but for an expected value of 63 it gives a corrected value of 90.5. To ensure that both values add to 100, I used corrected values of 9.45 and 90.55. The expected and corrected values from Table 1 are then used to build a GAM model, which is used as input to the [correctval](#page-4-1) function.

### Value

A [gamObject](#page-0-0) that can be used to predict the corrected values (as proportions) from distexpprop5, the distance between the expected values (as proportions) and 0.5

#### References

Litchfield, JT Jr. and F Wilcoxon. 1949. A simplified method of evaluating dose-effect experiments. Journal of Pharmacology and Experimental Therapeutics 96(2):99-113. [\[link\].](http://jpet.aspetjournals.org/content/96/2/99.abstract)

```
fit <- gamtable1()
summary(fit)
plot(fit)
```
<span id="page-12-0"></span>

Convert values on the probit scale to their proportions on the 0 to 1 scale.

# Usage

invprobit(quan)

# Arguments

quan A numeric vector of probit quantiles.

# Details

Simply calls [pnorm\(](#page-0-0)quan).

# Value

A numeric vector of proportions the same length as quan.

# Examples

invprobit(c(-3, -1, 0, 1, 3))

keeponly *Eliminate Consecutive Extreme Values*

# Description

Generate the index for eliminating values beyond a given maximum number of consecutive extremes allowed.

# Usage

```
keeponly(x, extremes = c(0, 100), nconsec = 2)
```
# Arguments

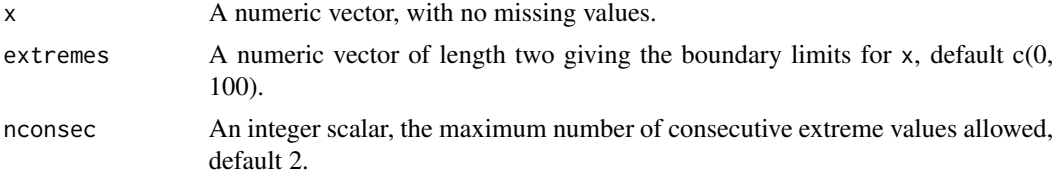

#### Value

A logical vector for selecting all elements of x without exceeding nconsec consecutive extreme values.

#### Examples

```
vec <- c(0, 0, 0, 4, 4, 4, 100, 100, 100, 100)
vec[keeponly(vec)]
# the original vector need not be ordered
vec <- c(100, 4, 100, 4, 0, 100, 0, 4, 0, 100)
keeponly(vec)
```
LW1949 *Automated Litchfield and Wilcoxon (1949) Evaluation of Dose-Effect Experiments*

#### Description

LW1949 is an automated approach to Litchfield and Wilcoxon's (1949) evaluation of dose-effect experiments. LW1949 was first introduced by Adams et al. (*in preparation*).

#### Details

An example of how to use the functions in LW1949 is given in this vignette [\[link\].](https://rawgit.com/JVAdams/LW1949/master/vignettes/Intro.html) Use [dataprep](#page-5-1) to create a data frame with the results of a dose-effect experiment. Use [fitLWauto](#page-9-1) and [LWestimate](#page-15-1) to fit dose-effect relations. And use [plotDELP](#page-20-1) and [plotDE](#page-19-1) to plot the results.

*U.S. Geological Survey* (USGS) Computer Program LW1949 version 1.1.0 Written by Jean V. Adams, USGS - Great Lakes Science Center [glsc.usgs.gov,](http://www.glsc.usgs.gov/) Ann Arbor, Michigan, USA. Written in programming language R (R Core Team, 2017, www.R-project.org), version 3.3.3 (2017-03-06). Run on a PC with Intel(R) Core(TM) I7-4600m CPU, 2.90 GHz processor, 16.0 GB RAM, and Microsoft Windows 7 Enterprise operating system 2009 Service Pack 1. Source code is available from Jean V. Adams on GitHub, [github.com/JVAdams/LW1949,](https://github.com/JVAdams/LW1949) *jvadams (at) usgs (dot) gov*.

*Disclaimer:* Although this program has been used by the USGS, no warranty, expressed or implied, is made by the USGS or the United States Government as to the accuracy and functioning of the program and related program material nor shall the fact of distribution constitute any such warranty, and no responsibility is assumed by the USGS in connection therewith.

#### References

Adams, JV, KS Slaght, and MA Boogaard. 2016. An automated approach to Litchfield and Wilcoxon's evaluation of dose-effect experiments using the R package LW1949. Environmental Toxicology and Chemistry 35(12):3058-3061. [DOI 10.1002/etc.3490.](https://doi.org/10.1002/etc.3490) Adams, Jean V., Karen S. Slaght, and Michael A. Boogaard.",

Litchfield, JT Jr. and F Wilcoxon. 1949. A simplified method of evaluating dose-effect experiments. Journal of Pharmacology and Experimental Therapeutics 96(2):99-113. [\[link\].](http://jpet.aspetjournals.org/content/96/2/99.abstract)

<span id="page-13-0"></span>

<span id="page-14-1"></span><span id="page-14-0"></span>

Calculate the chi-squared statistic from observed and expected counts using the Litchfield and Wilcoxon (1949) approach.

#### Usage

LWchi2(obsn, expn, totn)

#### Arguments

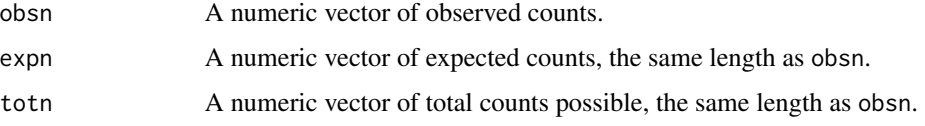

# Details

The denominator of Litchfield and Wilcoxon's (1949) chi-squared estimate is the minimum of the expn and (totn - expn) following their Nomograph No. 1. This ensures that the same chi-squared value is calculated regardless of which proportion is reported (e.g., affected vs. not affected).

#### Value

A list of length two. The first element is a numeric vector of length three: chistat, chi-squared statistic; df, degrees of freedom; and pval, P value. The second element is a numeric vector the same length as obsn, containing total contributions to the chi-squared. To get the individual contributions to the chi-squared as reported in Litchfield and Wilcoxon (1949), divide by totn.

# References

Litchfield, JT Jr. and F Wilcoxon. 1949. A simplified method of evaluating dose-effect experiments. Journal of Pharmacology and Experimental Therapeutics 96(2):99-113. [\[link\].](http://jpet.aspetjournals.org/content/96/2/99.abstract)

# See Also

```
chisq.test.
```
#### Examples

LWchi2(c(10, 8, 3), c(7, 7, 7), c(12, 12, 12))

<span id="page-15-1"></span><span id="page-15-0"></span>

Generate Litchfield and Wilcoxon's (1949) estimates in the evaluation of dose-effect experiments.

#### Usage

```
LWestimate(estParams, DEdata)
```
#### Arguments

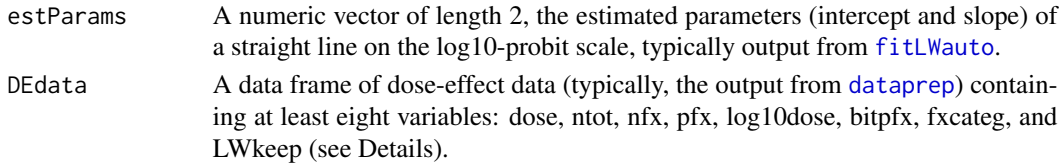

# Details

The input data are expected to be summarized by dose. If duplicate doses are provided, an error will be thrown.

#### Value

A list of length three:

- chi = the chi-squared statistic with associated P value and degrees of freedom,
- params = the estimated intercept and slope of the dose-response curve on the log10 probit scale,
- LWest = the Litchfield Wilcoxon estimates of ED50 with 95% confidence intervals and the number of records with partial effects (npartfx) as well as other metrics used in their step-bystep approach (ED16, ED84, S with 95% confidence intervals, N', and fED50).

#### References

Litchfield, JT Jr. and F Wilcoxon. 1949. A simplified method of evaluating dose-effect experiments. Journal of Pharmacology and Experimental Therapeutics 96(2):99-113. [\[link\].](http://jpet.aspetjournals.org/content/96/2/99.abstract)

```
dose <- c(0.0625, 0.125, 0.25, 0.5, 1)
ntested <- rep(8, 5)
nalive <- c(1, 4, 4, 7, 8)
mydat <- dataprep(dose=dose, ntot=ntested, nfx=nalive)
mydat
intslope <- fitLWauto(mydat)
LWestimate(intslope, mydat)
```
<span id="page-16-0"></span>

Recreate Litchfield and Wilcoxon's (1949) nomograph to estimate the contribution to the chisquared from the expected percent effect and the observed minus the expected percent effect.

#### Usage

LWnomo1(values = FALSE, ...)

## Arguments

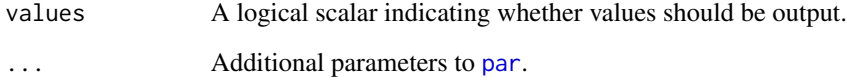

# Details

Use the nomograph by laying a straight edge from the expected percent effect in the first scale to the observed (corrected, if necessary) minus the expected percent effect in the second scale and reading the point where the straight edge crosses the third scale as the contribution.

The formula behind the nomograph is (observed - expected) $\frac{1}{2}$  / (100 \* expected)

# Value

If values is TRUE, a list of length four, with the x and y coordinates and the corresponding values (all displayed in the log10 scale) of the end points of the three scales. Information is provided twice for the first scale, once for the left tick marks and once for the right tick marks.

# References

Litchfield, JT Jr. and F Wilcoxon. 1949. A simplified method of evaluating dose-effect experiments. Journal of Pharmacology and Experimental Therapeutics 96(2):99-113. [\[link\].](http://jpet.aspetjournals.org/content/96/2/99.abstract)

#### Examples

LWnomo1()

<span id="page-17-0"></span>LWP *User Friendly Evaluation of Dose-Effect Experiments using Litchfield-Wilcoxon and Probit Methods*

# Description

User friendly evaluation of dose-effect experiments using automated Litchfield Wilcoxon (1949) and probit estimation methods. This function has been tailored for non-R users with input data set up in a particular way (see Details).

#### Usage

```
LWP(rawfile = NULL, descrcolz = 1:4, saveplots = TRUE,
  showplots = FALSE, saveresults = TRUE, showresults = TRUE,
  returnresults = FALSE)
```
#### Arguments

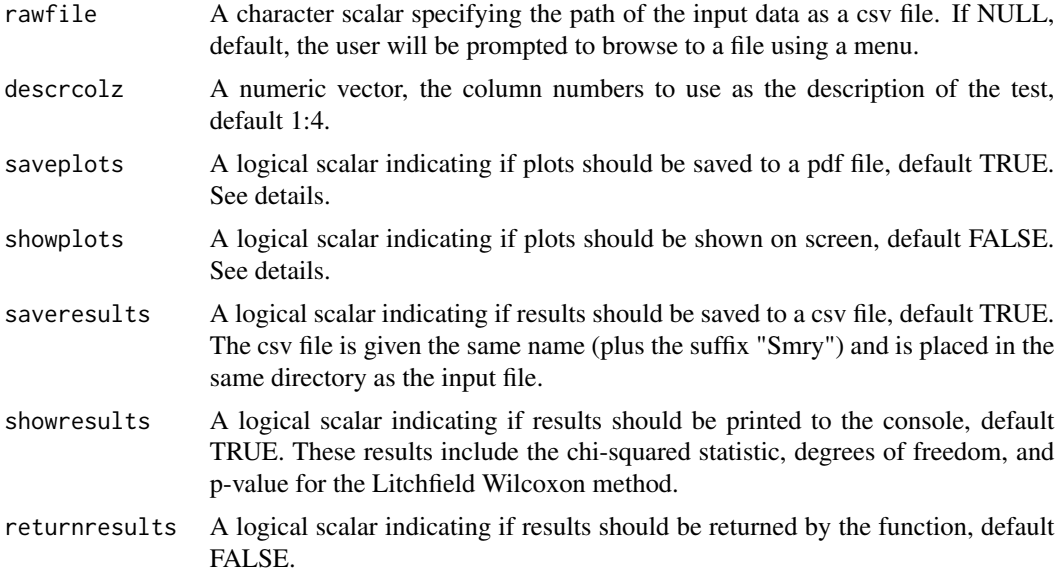

#### Details

The input data must include at least these seven columns, with these names in the header row:

- Test ID = A character or numeric vector, the unique identifier for each test
- Source  $=$  A character vector, the source of the chemical
- Batch = A character or numeric vector, the batch of the chemical
- Species = A character vector, the species tested
- TFM Conc.  $(mg/L) = A$  numeric vector, the concentration of TFM in mg/L

#### <span id="page-18-0"></span>nomoCoord and the set of the set of the set of the set of the set of the set of the set of the set of the set of the set of the set of the set of the set of the set of the set of the set of the set of the set of the set of

- No. Tested = A numeric vector, the number of animals tested
- No. Dead = A numeric vector, the number of animals dead

The input data are expected to be summarized by dose. If duplicate doses are provided, an error will be thrown.

Both saveplots and showplots may be set to FALSE, in which case no plots will be produced. But both may not be set to TRUE.

# Value

If returnresults=TRUE, a data frame with 11 rows per test and 2 more columns than the input data. Three columns from the input data are not included (TFM Conc. (mg/L), No. Tested, and No. Dead). Five columns are added: the parameter (param), the method used (method), the estimate (estimate), and the 95% confidence interval of the estimate (lower95ci and upper95ci)

#### References

Litchfield, JT Jr. and F Wilcoxon. 1949. A simplified method of evaluating dose-effect experiments. Journal of Pharmacology and Experimental Therapeutics 96(2):99-113. [\[link\].](http://jpet.aspetjournals.org/content/96/2/99.abstract)

# Examples

## Not run: LWP()

## End(Not run)

nomoCoord *Find the Coordinate from the Scale of a Nomograph*

# **Description**

Find the x and y coordinate corresponding to a specified point on a nomograph scale.

#### Usage

nomoCoord(df, val)

# Arguments

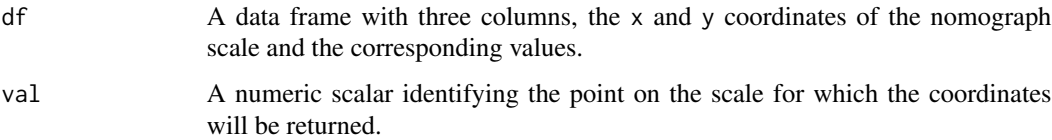

# Details

The function makes it easier to add points or lines to a nomograph for illustrative purposes.

Each scale is assumed to be displayed on the log10 scale.

# Value

A numeric vector of length two with the x and y coordinates of the specified point in plotting units of the nomograph.

# Examples

```
scales <- LWnomo1(TRUE)
fromxy <- nomoCoord(scales$scale1r, 34)
toxy <- nomoCoord(scales$scale3, 16^2/(100*34))
segments(fromxy[1], fromxy[2], toxy[1], toxy[2], col="red")
```
<span id="page-19-1"></span>plotDE *Plot Dose-Effect Experiments*

### Description

Plot dose-effect experiments on the arithmetic scale.

# Usage

```
plotDE(DEdata, xlab = "Dose", ylab = "Affected (%)",
  xlim = range(DEdata$dose, na.rm = TRUE), ylim = c(\theta, 100), ref = c(\theta,50, 100), \ldots
```
#### Arguments

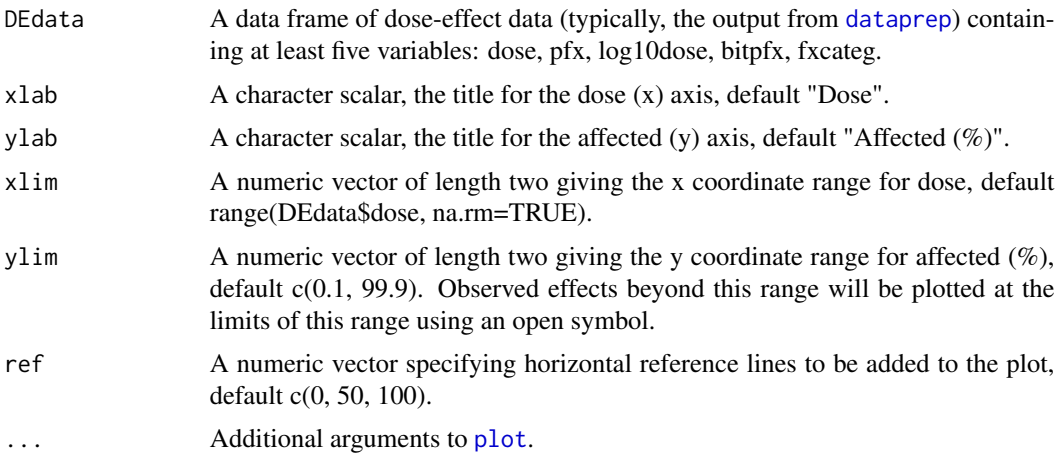

<span id="page-19-0"></span>

#### <span id="page-20-0"></span>plotDELP 21

# See Also

[predLines](#page-22-1), [plotDELP](#page-20-1), [predLinesLP](#page-23-1)

# Examples

```
dose <- c(0.0625, 0.125, 0.25, 0.5, 1)
ntested \leq rep(8, 5)
nalive <- c(1, 4, 4, 7, 8)
mydat <- dataprep(dose=dose, ntot=ntested, nfx=nalive)
plotDE(mydat)
```
# <span id="page-20-1"></span>plotDELP *Plot Dose-Effect Experiments*

# Description

Plot dose-effect experiments on the log10-probit scale.

#### Usage

```
plotDELP(DEdata, xlab = "Dose", ylab = "Affected (%)",
  xlim = range(DEdata\{does}[DEdata\{does}[0]) = 0], na.rm = TRUE), ylim = c(0.1,99.9), grid = TRUE, ...)
```
# Arguments

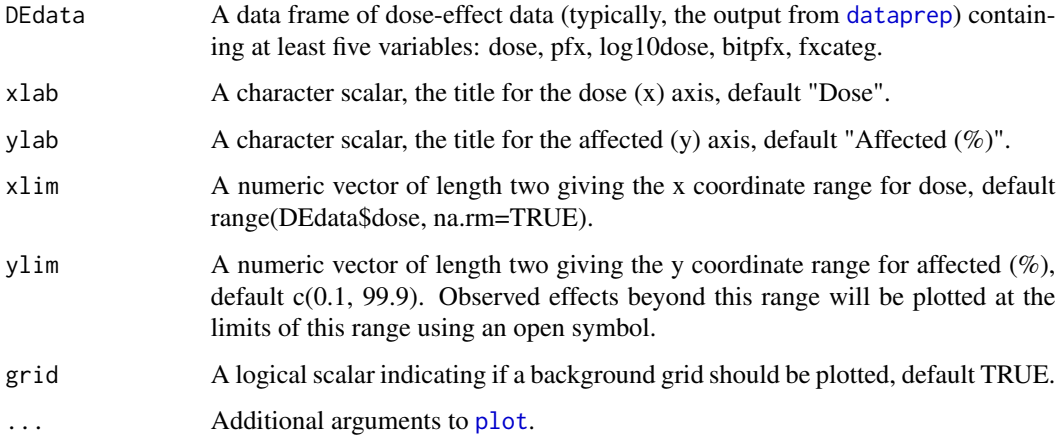

## See Also

[predLinesLP](#page-23-1), [plotDE](#page-19-1), [predLines](#page-22-1)

#### Examples

```
dose <- c(0.0625, 0.125, 0.25, 0.5, 1)
ntested \leq rep(8, 5)
nalive \leq c(1, 4, 4, 7, 8)mydat <- dataprep(dose=dose, ntot=ntested, nfx=nalive)
plotDELP(mydat)
```
predlinear *Determine the Effective Dose from a Linear Regression Fit*

# Description

Determine the effective dose for a specified percent effect from the intercept and slope of a linear regression.

# Usage

```
predlinear(pct, LWmod, simple = FALSE)
```
#### Arguments

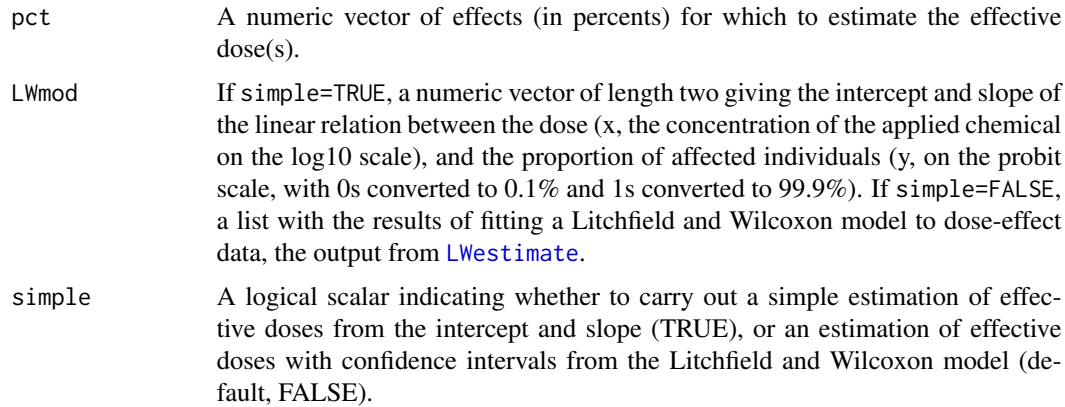

#### Details

Follows methods outlined in Litchfield and Wilcoxon (1949). Specifically, for the 95% confidence intervals, see page 105, and equation 13 in the Appendix (corresponding to Nomograph 4).

#### Value

If simple=TRUE, a numeric vector the same length as pct with the estimated effective doses. If simple=FALSE, an n\*4 numeric matrix with the given effects (pct), the effective doses (ED), and Litchfield and Wilcoxon's (1949) 95% confidence intervals for the effective doses (lower and upper). The number of rows of the matrix, n, is the length of pct.

<span id="page-21-0"></span>

#### <span id="page-22-0"></span>predLines 23

# References

Litchfield, JT Jr. and F Wilcoxon. 1949. A simplified method of evaluating dose-effect experiments. Journal of Pharmacology and Experimental Therapeutics 96(2):99-113. [\[link\].](http://jpet.aspetjournals.org/content/96/2/99.abstract)

# Examples

```
predlinear(c(16, 50, 84, 99.9), c(1.700875, 2.199559), simple=TRUE)
dose <- c(0.0625, 0.125, 0.25, 0.5, 1)
ntested \leq rep(8, 5)
nalive <- c(1, 4, 4, 7, 8)
mydat <- dataprep(dose=dose, ntot=ntested, nfx=nalive)
fLW <- LWestimate(fitLWauto(mydat), mydat)
predlinear(c(25, 50, 99.9), fLW)
```
<span id="page-22-1"></span>predLines *Add Litchfield and Wilcoxon Predictions to a Plot*

#### Description

Add predictions from a Litchfield and Wilcoxon model fit to a plot of the results of a dose-effect experiment on the arithmetic scale.

#### Usage

predLines(fit, ...)

#### Arguments

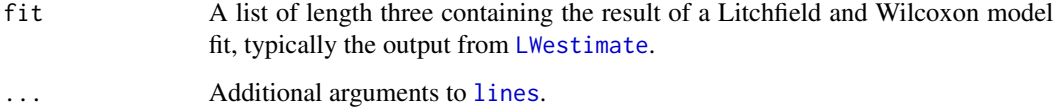

#### Value

A solid fitted line is added to the plot. Dashed lines are added to the plot representing the horizontal 95% confidence intervals for the predicted dose to elicit a given percent affected.

#### See Also

[plotDE](#page-19-1), [plotDELP](#page-20-1), [predLinesLP](#page-23-1)

## Examples

```
dose <- c(0.0625, 0.125, 0.25, 0.5, 1)
ntested \leq rep(8, 5)
nalive \leq c(1, 4, 4, 7, 8)mydat <- dataprep(dose=dose, ntot=ntested, nfx=nalive)
plotDE(mydat)
myfit <- LWestimate(fitLWauto(mydat), mydat)
predLines(myfit)
```
<span id="page-23-1"></span>predLinesLP *Add Litchfield and Wilcoxon Predictions to a Plot*

#### Description

Add predictions from a Litchfield and Wilcoxon model fit to a plot of the results of a dose-effect experiment on the log10-probit scale.

#### Usage

predLinesLP(fit, ...)

# Arguments

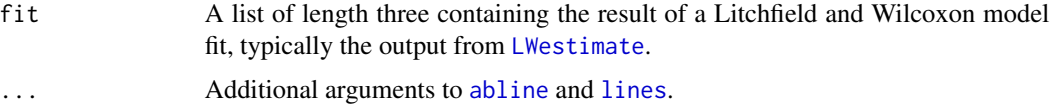

### Value

A solid fitted line is added to the plot. Dashed lines are added to the plot representing the horizontal 95% confidence intervals for the predicted dose to elicit a given percent affected.

#### See Also

[plotDELP](#page-20-1), [plotDE](#page-19-1), [predLines](#page-22-1)

```
dose <- c(0.0625, 0.125, 0.25, 0.5, 1)
ntested <- rep(8, 5)
nalive \leq c(1, 4, 4, 7, 8)mydat <- dataprep(dose=dose, ntot=ntested, nfx=nalive)
plotDELP(mydat)
myfit <- LWestimate(fitLWauto(mydat), mydat)
predLinesLP(myfit)
```
<span id="page-23-0"></span>

<span id="page-24-0"></span>

Determine the effective dose for a specified percent effect from a fitted probit regression model.

# Usage

 $predprobit(pct, pfit, alpha = 0.05, logbase = 10)$ 

# Arguments

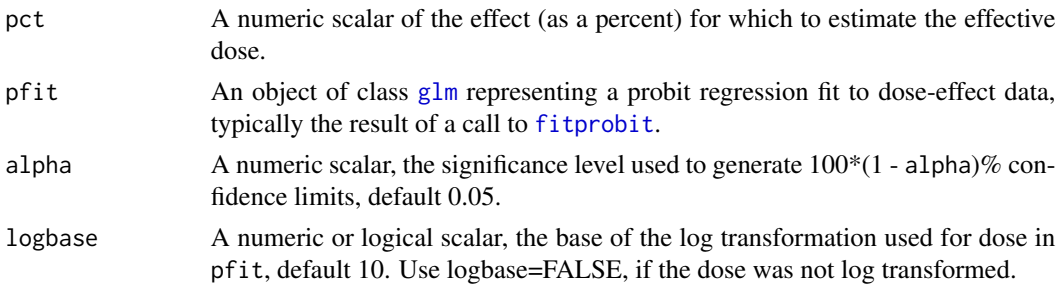

# Value

A numeric vector of length three, the effective dose and the lower and upper 100\*(1 - alpha)% confidence limits.

# Examples

```
toxdat <- data.frame(
dose=c(0.05, 0.0625, 0.125, 0.25, 0.5, 1),
ntot=rep(8, 6),
nfx = c(0, 1, 4, 4, 6, 8))myfit <- fitprobit(toxdat)
predprobit(50, myfit)
```
prettylog *Pretty Breakpoints on Log Scale*

#### Description

Compute a sequence of "round" values which cover the range of x on the log scale.

#### Usage

```
prettylog(x, lead = c(1, 5), extra = 5)
```
<span id="page-25-0"></span>26 probit that the contract of the contract of the contract of the contract of the contract of the contract of the contract of the contract of the contract of the contract of the contract of the contract of the contract of

## Arguments

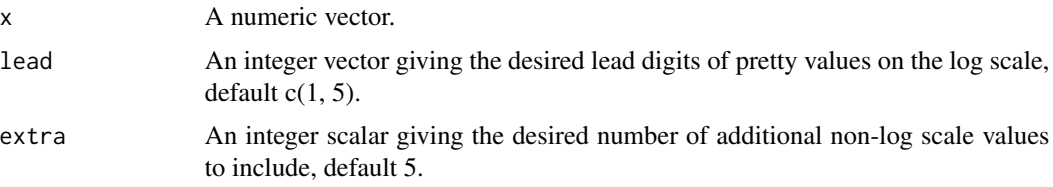

# Value

A numeric vector of pretty values covering the range of x on the log scale.

# Examples

```
vals <- rlnorm(100, 6)
summary(vals)
prettylog(vals, 1, 0)
prettylog(vals, 1)
prettylog(vals, c(1, 2, 5))
```
<span id="page-25-1"></span>probit *Convert Proportions to the Probit Scale*

# Description

Convert proportions to the probit scale.

# Usage

```
probit(prob)
```
# Arguments

prob A numeric vector of proportions.

# Details

```
qnorm(prob).
```
# Value

A numeric vector the same length as prob with quantiles on the probit scale.

# Examples

probit(c(0.001, 0.01, 0.1, 0.5, 0.9, 0.99, 0.999))

<span id="page-26-0"></span>

Estimate of relative potency of two toxins using Litchfield and Wilcoxon's (1949) approach to evaluating dose-effect experiments.

# Usage

relPotency(ED50nS1, ED50nS2, vec = FALSE)

### Arguments

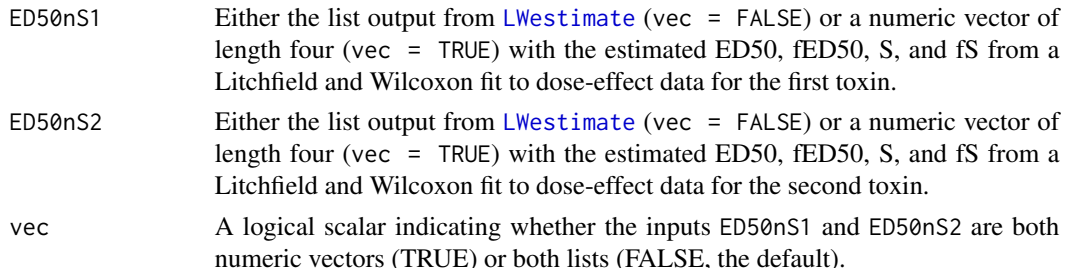

#### Details

The ratios reported (both for slope and potency) have the first toxin in the numerator and the second toxin in the denominator, but the test results (both for parallelism and relative potency) are based on the ratios of the larger values over the smaller values.

No relative potency is estimated if the two dose-effect curves differ significantly from parallelism (with 95% confidence).

#### Value

A list with two elements, SR with three elements:

- $\cdot$   $\mathbf{r}$  = a numeric vector of length three with the estimated slope ratio with 95% confidence limits,
- $\bullet$  f = a numeric scalar with the f of the slope ratio, and
- parallel = a logical scalar indicating whether the two curves differ significantly from parallelism (FALSE).

and PR with one (just difPotency if parallel=FALSE) or three (if parallel=TRUE) elements:

- $\bullet$  r = a numeric vector of length three with the estimated potency ratio with 95% confidence limits,
- $\bullet$  f = a numeric scalar with the f of the potency ratio, and
- difPotency = a logical scalar indicating whether the two toxins differ significantly in potency (FALSE).

# References

Litchfield, JT Jr. and F Wilcoxon. 1949. A simplified method of evaluating dose-effect experiments. Journal of Pharmacology and Experimental Therapeutics 96(2):99-113. [\[link\].](http://jpet.aspetjournals.org/content/96/2/99.abstract)

# Examples

```
# Example starting from raw tox data
dose <- c(0.0625, 0.125, 0.25, 0.5, 1)
ntested <- rep(8, 5)
nalive1 <- c(1, 4, 4, 7, 8)mydat1 <- dataprep(dose=dose, ntot=ntested, nfx=nalive1)
nalive2 <- c(0, 1, 2, 6, 6)mydat2 <- dataprep(dose=dose, ntot=ntested, nfx=nalive2)
fit1 <- LWestimate(fitLWauto(mydat1), mydat1)
fit2 <- LWestimate(fitLWauto(mydat2), mydat2)
relPotency(fit1, fit2)
# Example from Litchfield and Wilcoxon (1949)
# comparing Tagathen and Pyribenzamine
relPotency(c(0.18, 1.72, 2.20, 1.60), c(0.60, 1.60, 2.34, 1.57), vec=TRUE)
```
# Example in which curves differ significantly from parallelism. relPotency(c(0.18, 1.72, 2.20, 1.60), c(0.60, 1.60, 4.34, 1.57), vec=TRUE)

# <span id="page-28-0"></span>Index

abline, *[24](#page-23-0)* assessfit, [2](#page-1-0) chisq.test, *[3](#page-2-0)*, *[15](#page-14-0)* coefprobit, [3](#page-2-0) constrain, [4,](#page-3-0) *[9](#page-8-0)* correctval, *[3](#page-2-0)*, [5,](#page-4-0) *[12](#page-11-0)* dataprep, *[2](#page-1-0)*, [6,](#page-5-0) *[7](#page-6-0)*, *[9,](#page-8-0) [10](#page-9-0)*, *[14](#page-13-0)*, *[16](#page-15-0)*, *[20,](#page-19-0) [21](#page-20-0)* estimable, [7](#page-6-0) fill, [8](#page-7-0) fitHand, [8](#page-7-0) fitlinear, [9](#page-8-0) fitLWauto, [10,](#page-9-0) *[14](#page-13-0)*, *[16](#page-15-0)* fitprobit, *[4](#page-3-0)*, [11,](#page-10-0) *[25](#page-24-0)* fxcat, [11](#page-10-0) gamObject, *[12](#page-11-0)* gamtable1, *[3](#page-2-0)*, *[5](#page-4-0)*, [12](#page-11-0) glm, *[4](#page-3-0)*, *[11](#page-10-0)*, *[25](#page-24-0)* invprobit, [13](#page-12-0) keeponly, [13](#page-12-0) lines, *[23,](#page-22-0) [24](#page-23-0)* LW1949, [14](#page-13-0) LW1949-package *(*LW1949*)*, [14](#page-13-0) LWchi2, *[3](#page-2-0)*, [15](#page-14-0) LWestimate, *[14](#page-13-0)*, [16,](#page-15-0) *[22–](#page-21-0)[24](#page-23-0)*, *[27](#page-26-0)* LWnomo1, [17](#page-16-0) LWP, [18](#page-17-0) na.locf, *[8](#page-7-0)* nomoCoord, [19](#page-18-0) par, *[17](#page-16-0)* plot, *[20,](#page-19-0) [21](#page-20-0)* plotDE, *[14](#page-13-0)*, [20,](#page-19-0) *[21](#page-20-0)*, *[23,](#page-22-0) [24](#page-23-0)*

```
plotDELP, 14, 21, 21, 23, 24
pnorm, 13
predlinear, 22
predLines, 21, 23, 24
predLinesLP, 21, 23, 24
predprobit, 25
prettylog, 25
probit, 6, 26
qnorm, 26
relPotency, 27
```